Dear Student of Barnard College:

We are pleased to announce ADP iPayStatements, a new benefit for all students. Through ADP, our payroll provider, we are able to offer you access to your earnings statements and W-2 forms 24 hours per day, 7 days a week.

You will be prompted to complete a registration process during which you must enter contact and security information, answer a few security questions and create a password. Your password must be at least eight characters long and must contain at least one letter and either one number or one special character. Also, your password is case sensitive. You will be assigned a system generated User ID. The security questions will be used to verify your identity if you ever forget your user ID or password.

When registering, refer to the Self Service Registration Quick Reference Card for more information.

Your Registration Pass Code: **BARNARD-ESS** (required for registration).

Upon completing the registration process, you may access your pay statements AND W-2 at [https://ipay.adp.com.](https://ipay.adp.com/)

We hope you will enjoy this new feature. We appreciate the opportunity to provide you with this exciting new way of viewing your pay information.

Sincerely yours,

Hope Williams Payroll Department

Welcome! ADP is committed to protecting your privacy and ensuring that only you can access your personal information. To assist us in meeting that commitment, you must register with us before using our services.

During registration, you will be assigned a user ID and you will create a unique password. Then you'll be ready to log on and start using ADP services.

Before you register, your administrator will provide you with the following information:

- Your company's Registration pass code
- The web site address (URL) to use for Self Service Registration

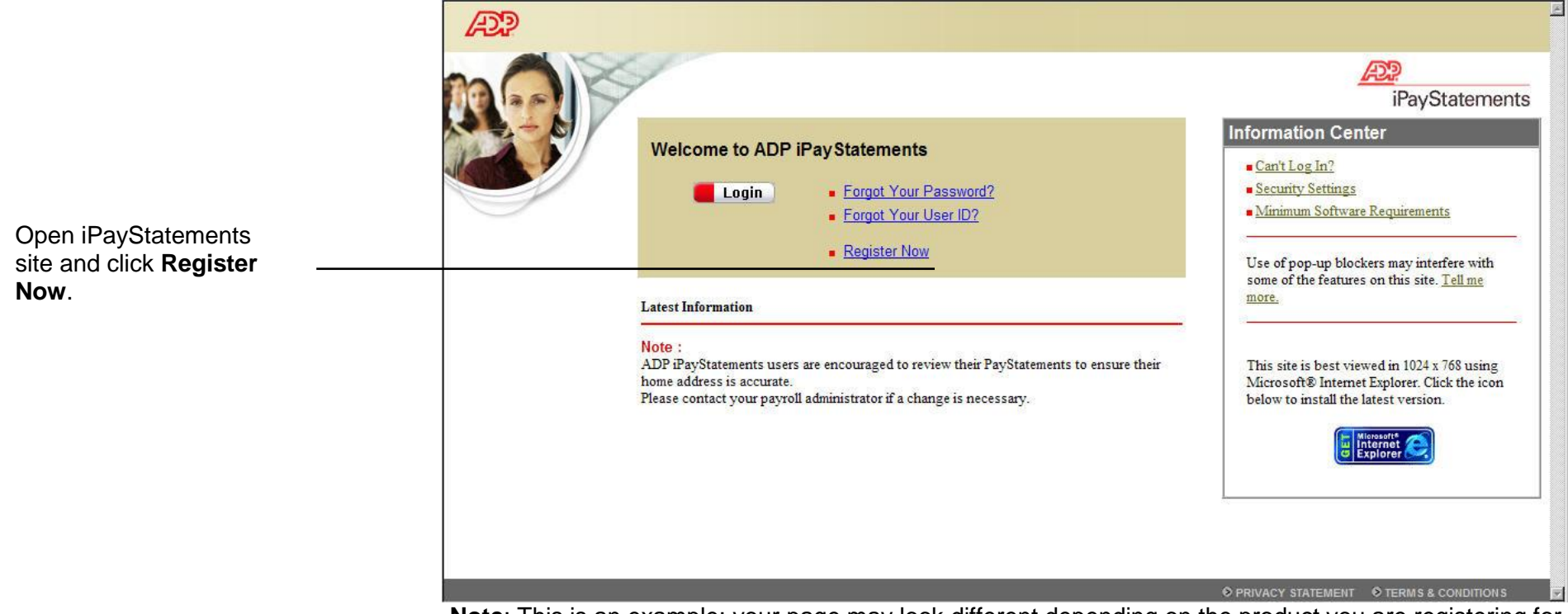

**Note**: This is an example; your page may look different depending on the product you are registering for.

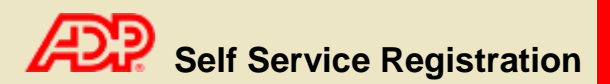

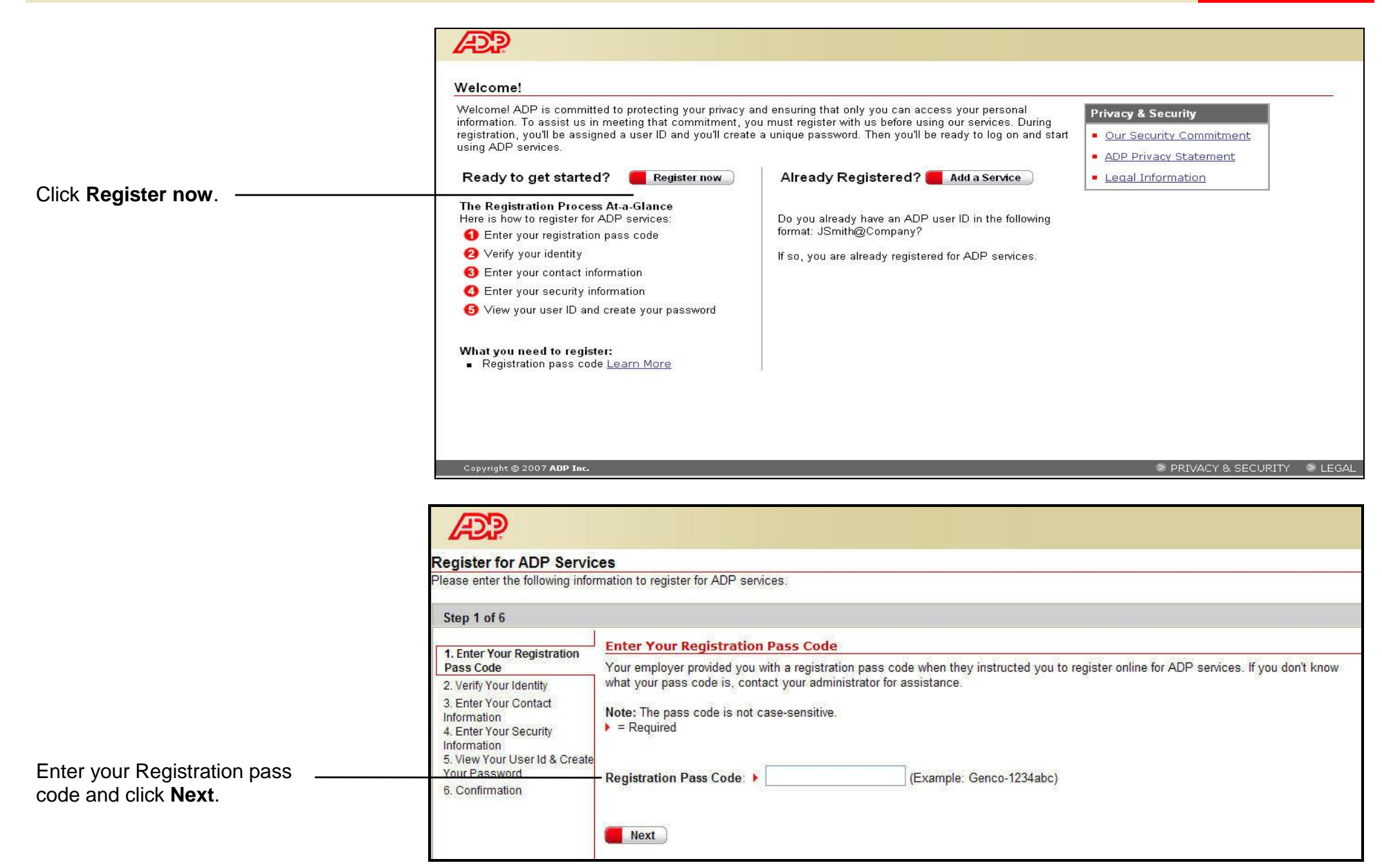

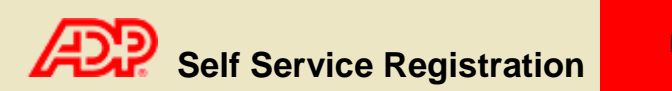

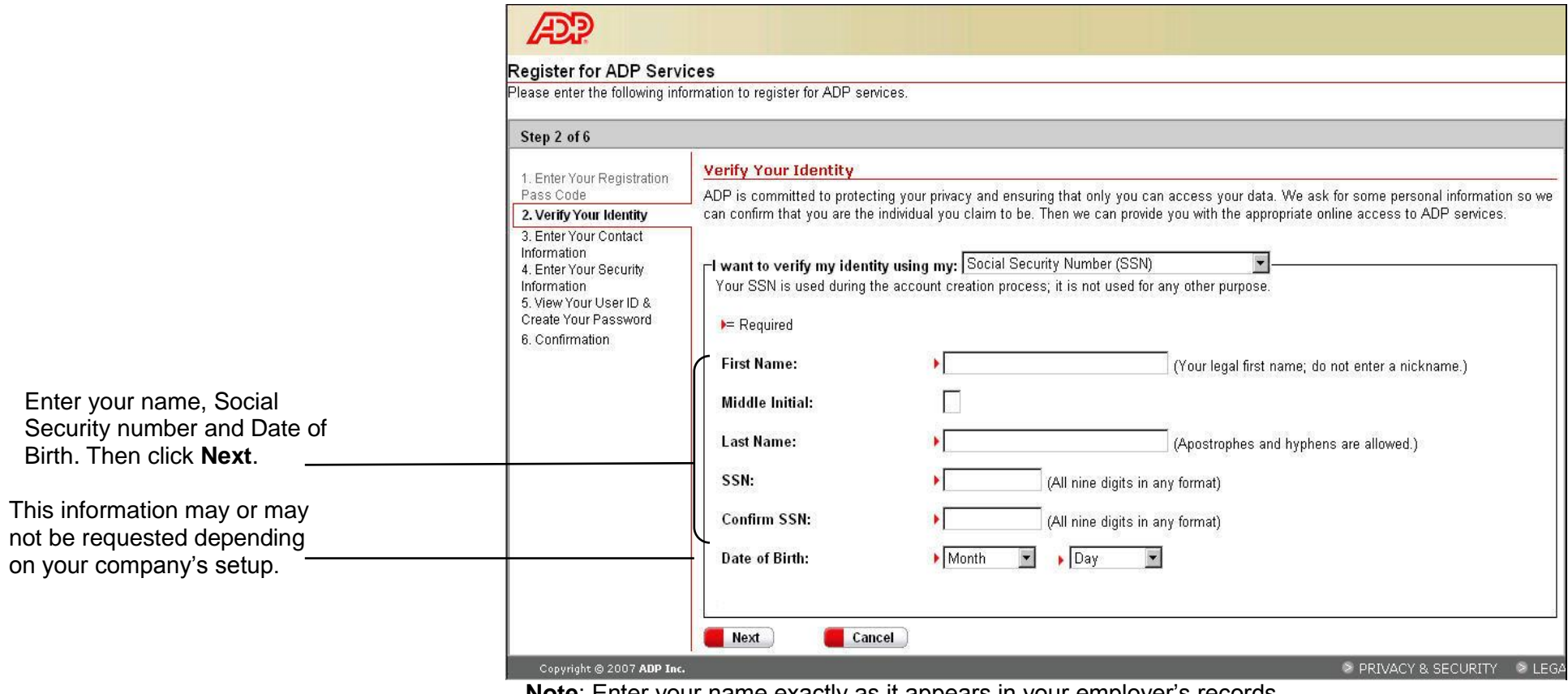

**Note**: Enter your name exactly as it appears in your employer's records.

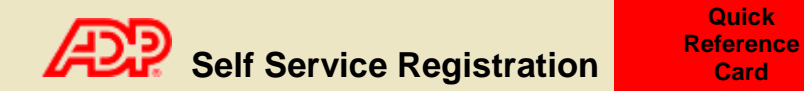

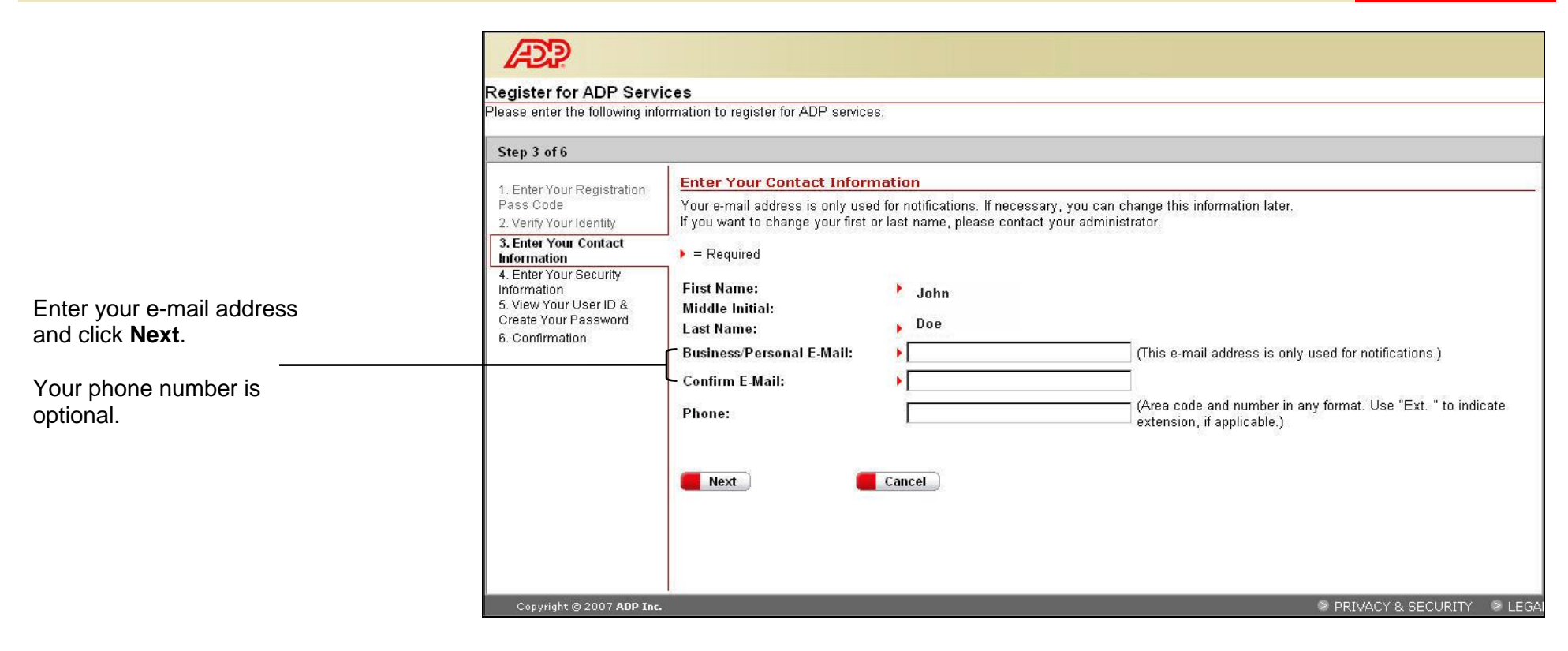

**Quick**

**Card**

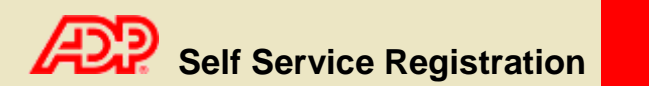

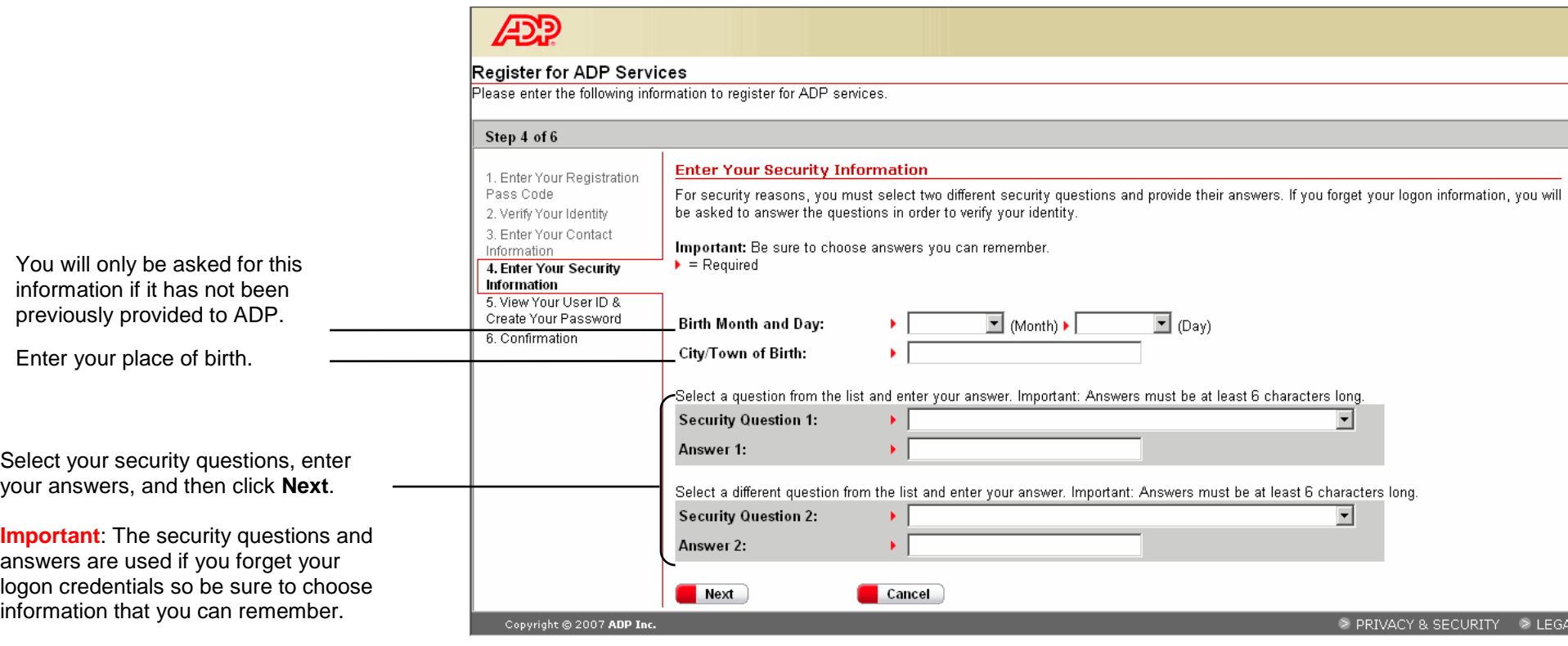

You should make a note of your answers and keep them in a safe place.

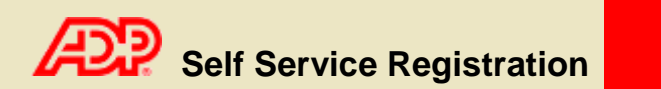

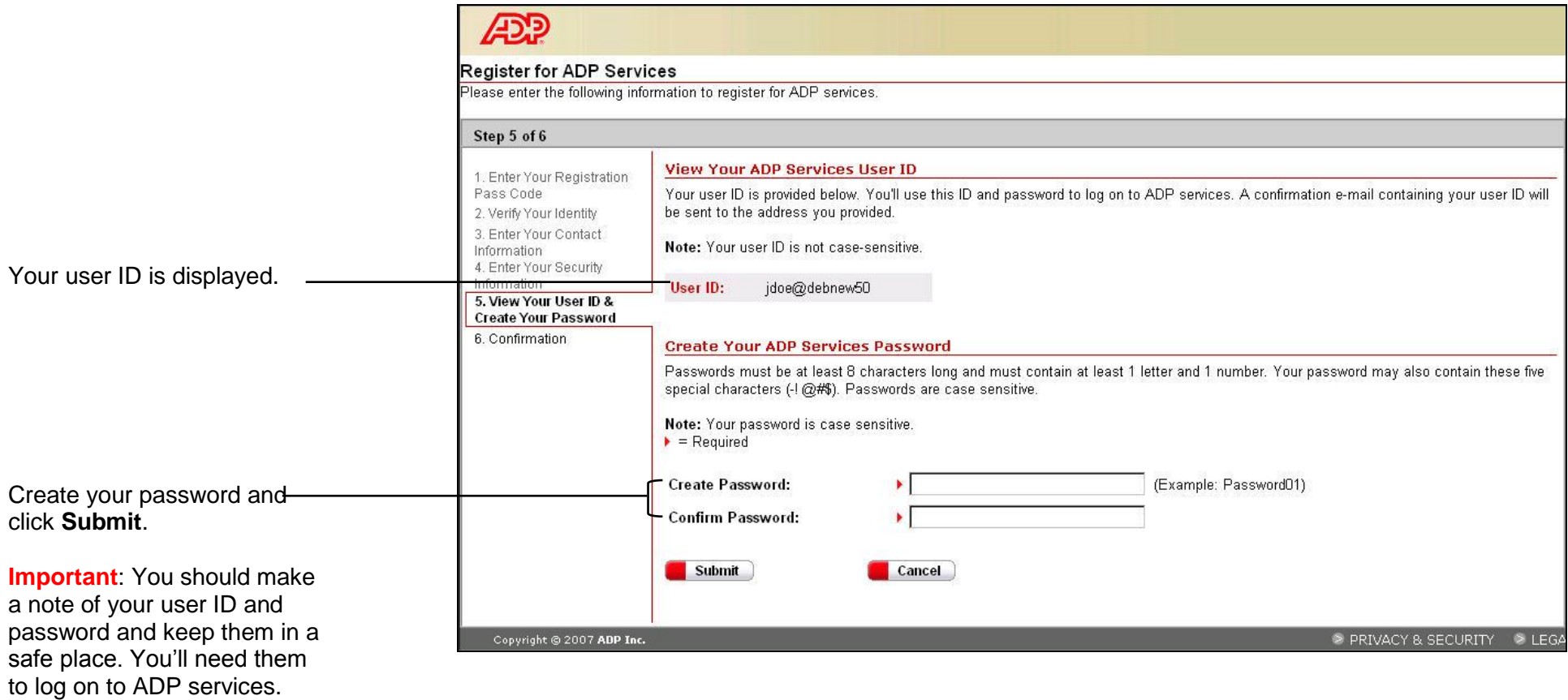

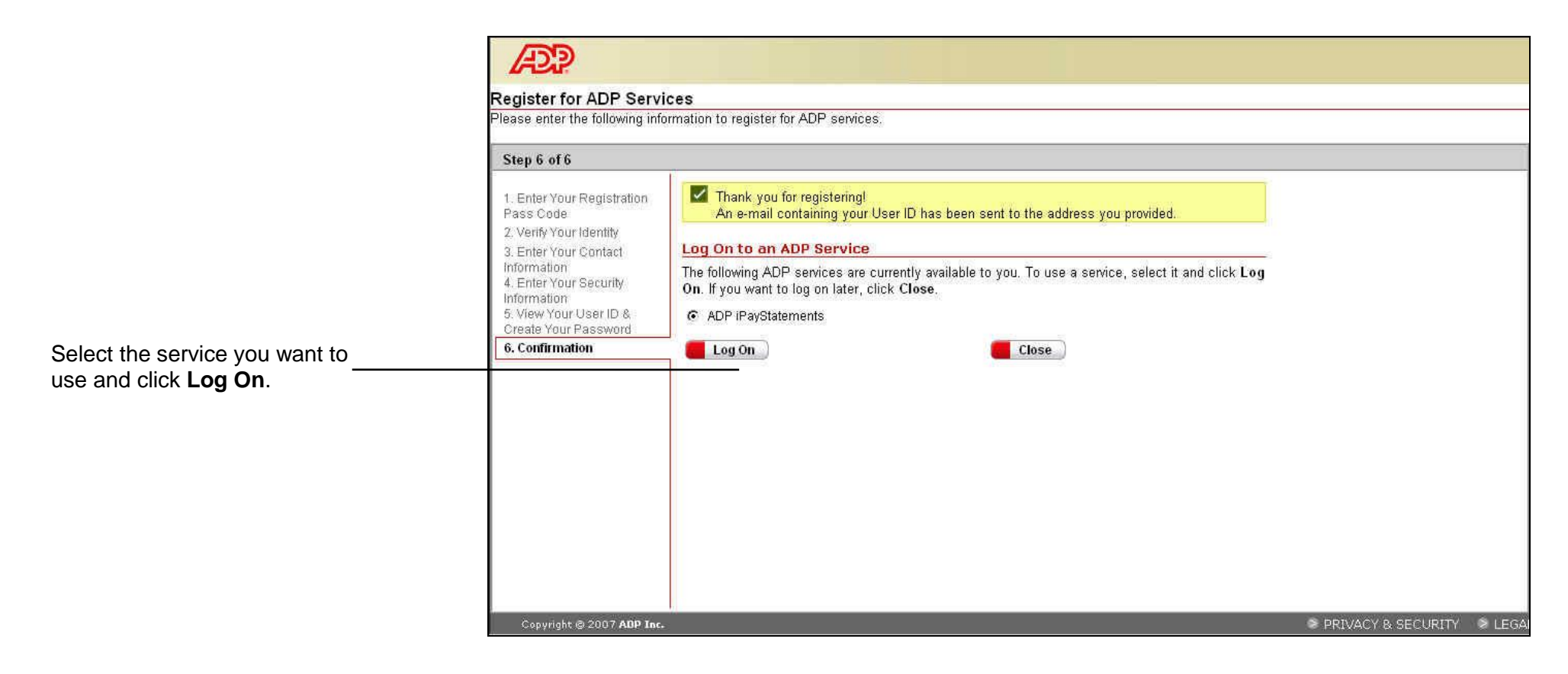

Thank you for registering to use ADP Services!